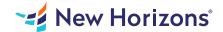

# Crystal Reports 2016 - Part 1

# Summary

Length: 16 hours Level: Foundational

In this course, students will create a basic report by connecting to a database and modifying the report's presentation. This course may earn a Credly Badge.

# **Learning Objectives**

In this course, you will connect to a database to extract data and present it as a report. You will:

Identify the elements of the Crystal Reports interface.

Create and modify a basic report.

Use formulas to calculate and filter data.

Build a parameterized report.

Group report data.

Enhance a report.

Create a report using data from an Excel workbook.

Distribute data.

## **Course Outline**

#### 1. Exploring the Crystal Reports Interface

Topic A- Explore Crystal Reports

Topic B- Use Crystal Reports Help

Topic C- Customize Report Settings

#### 2. Working with Reports

Topic A- Create a Report

Topic B- Modify a Report

Topic C- Display Specific Report Data

Topic D- Work with Report Sections

## 3. Using Formulas in Reports

Topic A- Create a Formula

Topic B- Edit a Formula

Topic C- Filter Data by Using a Formula

Topic D- Work with Advanced Formulas and Functions

Topic E- Handle Null Values

# 4. Building Parameterized Reports

Topic A- Create a Parameter Field

Topic B- Use a Range Parameter in a Report

Topic C- Create a Prompt

# 5. Grouping Report Data

Topic A- Group Report Data

Topic B- Modify a Group Report

Topic C- Group by Using Parameters
Topic D- Create a Parameterized Top N Report

## 6. Enhancing a Report

Topic A- Format a Report

Topic B- Insert Objects in a Report

Topic C- Suppress Report Sections

**Topic D- Use Report Templates** 

## 7. Creating a Report from Excel Data

Topic A- Create a Report Based on Excel Data

Topic B- Modify a Report Generated from Excel Data

Topic C- Update Data in a Report Based on Excel Data

## 8. Distributing Data

Topic A- Export Data

Topic B- Create Mailing Labels

# 9. Appendix

Appendix A- Setting Up and Configuring Data Sources

Appendix B- Using Report Processing Techniques

Appendix C- Using Functions in Formulas

# **Audience**

This course is designed for people who need output from a database. In some cases, database programs have limited reporting tools, or tools that are not accessible. Learners may or may not have programming or SQL experience.

## **Prerequisites**

Before taking this course, learners should be familiar with basic computer functions, such as creating and navigating folders, opening programs, manipulating windows, copying and pasting objects, formatting text, and saving files in Microsoft Windows. In addition, learners should have taken the Microsoft Office Access 2016: Level 1 course or have equivalent experience with basic database concepts.